#### **ABSTRAK**

Tujuan penulis membuat aplikasi Composer Prototype berdasar atas keterlibatan penulis dalam tim paduan suara Universitas Kristen Maranatha Bandung. Dengan materi yang terbatas hanya pada saat latian saja, maka penulis bermaksud untuk memudahkan atau membantu proses belajar menyanyi menggunakan sebuah aplikasi komputer. Aplikasi tersebut dibangun menggunakan Macromedia Flash 8.0 dengan pertimbangan bahwa aplikasi tersebut berbasis multimedia.

Aplikasi Composer Prototype digunakan untuk pembuatan sebuah lagu yang digunakan untuk proses latihan paduan suara pada Voice Of Maranatha Ministry (VOM). Composer Prototype adalah aplikasi yang akan digunakan oleh anggota paduan suara VOM dan anggota forum di luar VOM yang membutuhkan aplikasi tersebut.

Dalam proyek tugas akhir tersebut penulis juga menyediakan partitur lagu dalam bentuk JPEG, dan lagu dalam bentuk MP3. Pengadaan partitur dan lagu tersebut digunakan oleh VOM untuk membantu proses latihan menyanyi.

## **DAFTAR ISI**

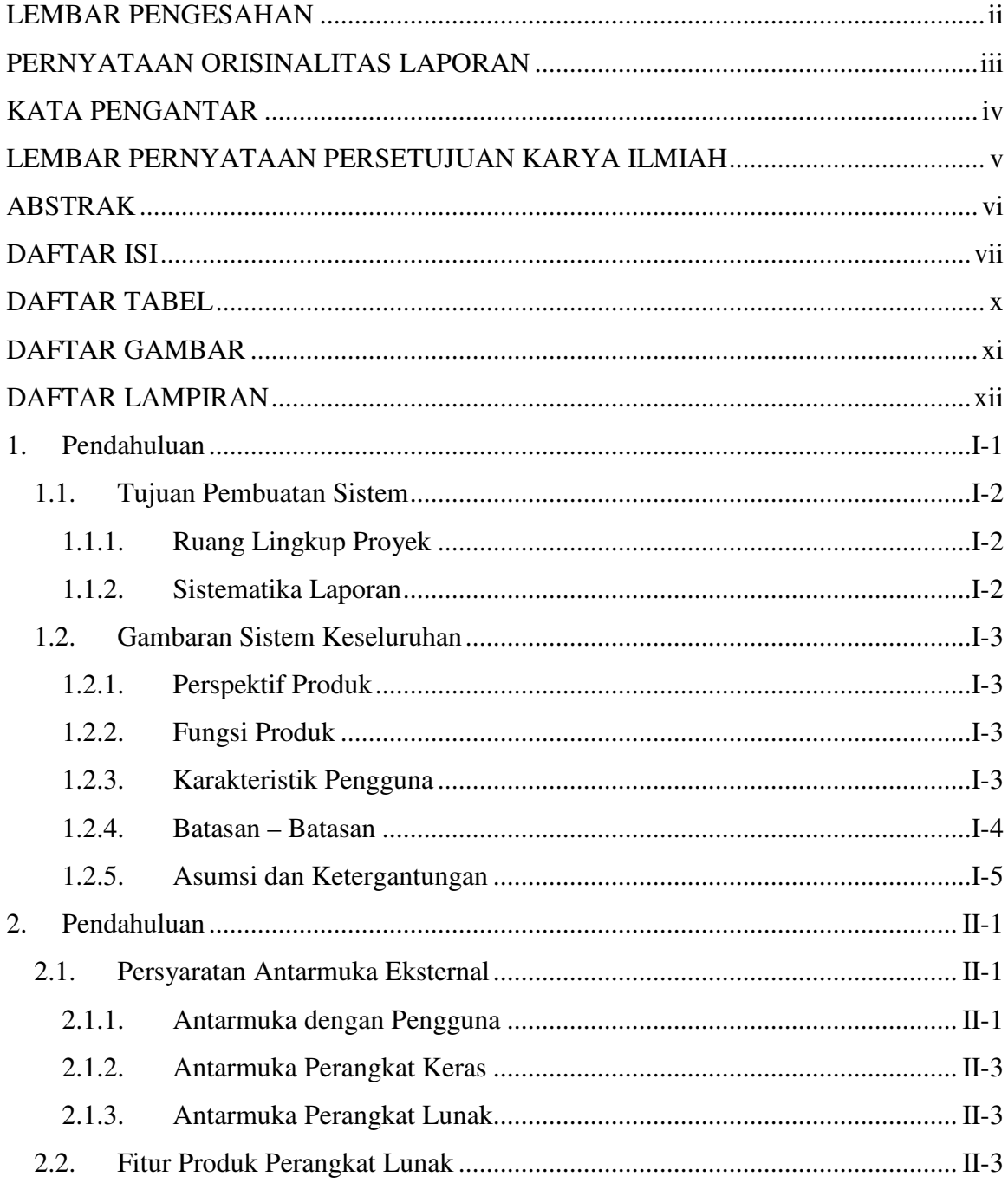

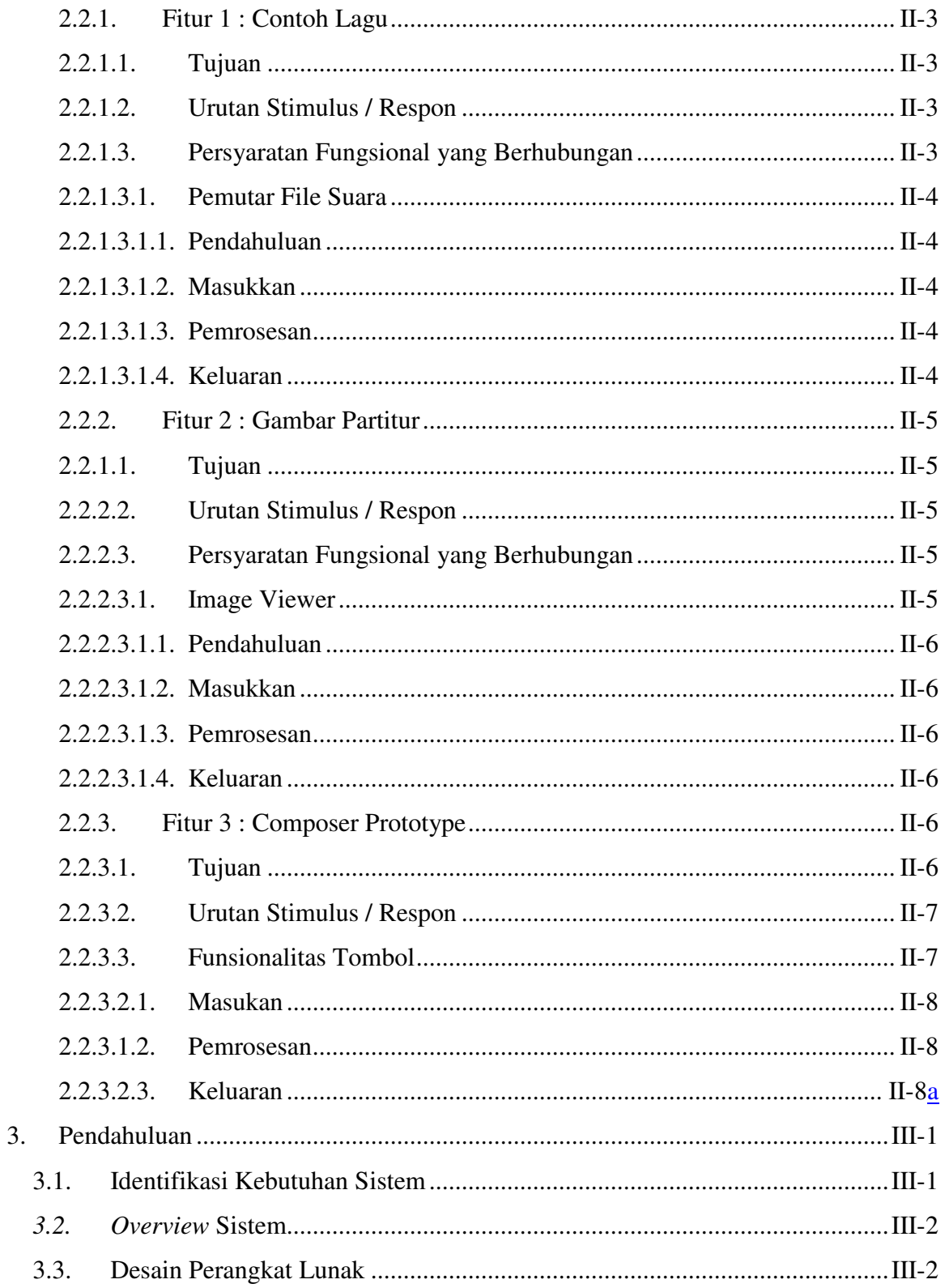

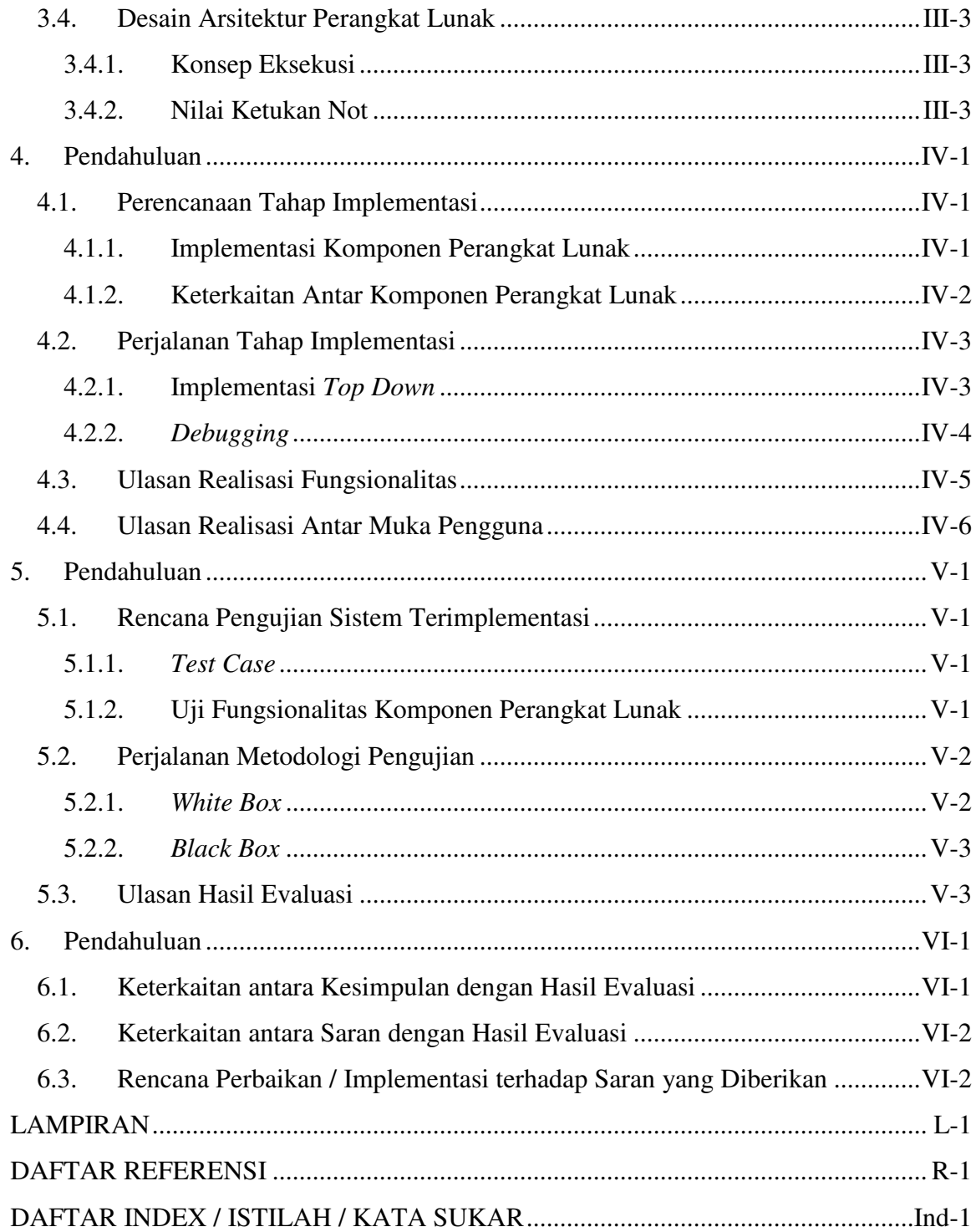

### **DAFTAR TABEL**

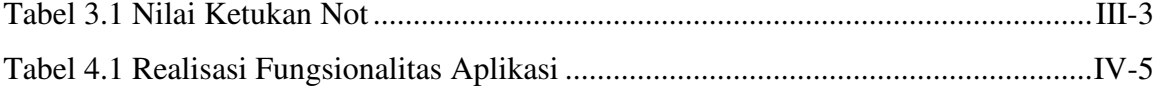

### **DAFTAR GAMBAR**

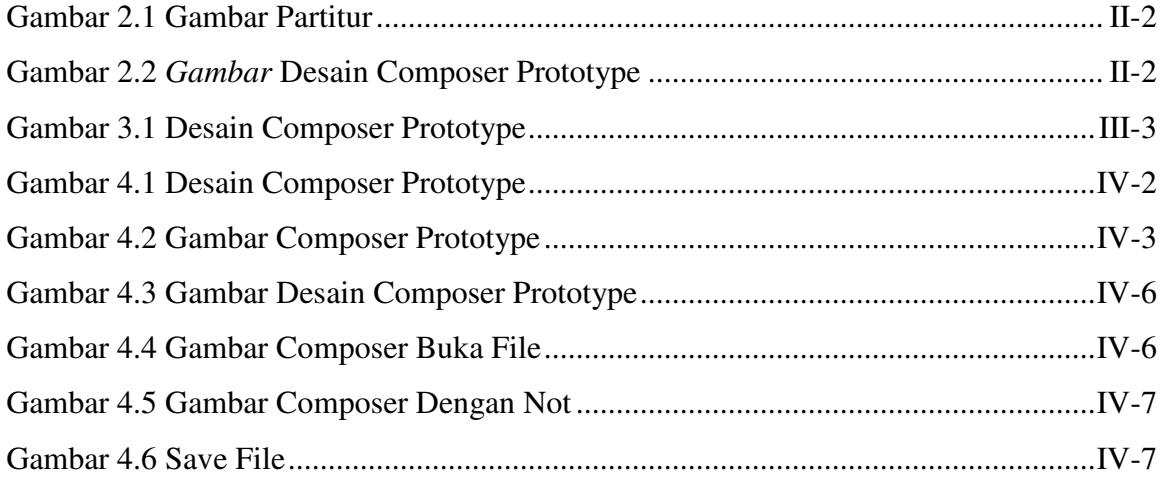

# **DAFTAR LAMPIRAN**

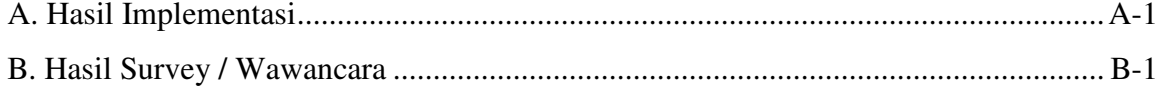